# **Password Policy and Guidelines**

## **Introduction**

Passwords are an essential element of the Group's network security - they are the front line of protection for user accounts. A poorly chosen password may result in the compromise of the Groups entire corporate network.

As such, all A1 Group Limited with access to Groups systems are responsible for taking the appropriate steps, as outlined below, to select, use and secure their passwords.

# **3 Purpose**

The purpose of this policy is to establish a standard for the creation of strong passwords, the protection of those passwords and the frequency of change across all Information and Communication Technologies (ICT) related systems throughout the Group.

# **4 Scope**

This policy applies to all employees who:

- have or are responsible for any network account or resources (or any form of access that supports or requires a password) on any system that resides at any A1 Group facility.
- have access to the Groups data network.
- store any personal, sensitive or confidential A1 Group Limited information.

# **5 Policy Statement**

The continual reliance on IT systems, requires that effective password controls are in place to ensure that the integrity of all system/access logon accounts used across the Group is maintained. The following procedures and practices must be followed to ensure the security and integrity of these accounts.

- All users must ensure that their password is not divulged or shared with anyone else.
- All users **must not** create passwords that fall in to the category of weak passwords under the construction guidelines.
- All users must not write down and store passwords.
- Passwords must not be inserted into email messages or other forms of electronic communication with the exception of some systems/processes which may require automatically generated temporary passwords to be sent.

## **Temporary passwords must be changed as soon as possible.**

• All ICT devices which may require local logon privileges for configuration and maintenance i.e. Printers, network switches, routers, SAN appliances etc. must all have the built-in default admin (or equivalent) account password changed in line with the guidelines of this policy wherever possible. Consideration should be given in the use of Multi-Factor Authentication (MFA) wherever possible or appropriate

All ICT systems should:

- Support individual user authentication providing for identification of specific users and not just groups. Where this cannot be achieved (e.g. access to services designed for shared use) a shared password must be stored in a single designated secure repository, accessible only to the users who need it. These password sharing arrangements must be regularly reviewed.
- Prevent the storing of passwords in clear text or in any easily reversible form

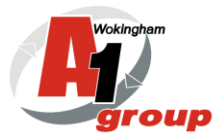

- Provide for management of specific roles and functions within a system enabling delegation of tasks to individuals
- Not contain or utilise embedded (hard-coded) passwords these are passwords which are "fixed" (saved) on a computer or device and are often "hidden" from view. Embedded passwords can be used as a "back door" to computers and systems and must be prevented.
- Use access control procedures, which apply to both operational and test systems equally.

This policy relates to both the internal and external A1 Group domains to which Employees logon.

Specific configuration of enforced password policies for each domain is as follows:

#### **Internal Users**

The Groups main network enables user logons and authentication. It is also the security boundary for the majority of systems in use and accessed by Group employees.

Password configuration enforced by the default domain group policy for this domain:

- Minimum password length **12** characters
- Users are prompted to change their password at first logon and **7** days prior
- to the existing one expiring.
- Passwords must meet complexity requirements this forces the use of
- passwords which must contain at least four of the following five elements:
	- Numeric  $-$  (0-9)
	- Uppercase  $-$  (A-Z)
	- Lowercase  $-$  (a-z)
	- Special Characters (?,!, @, #, %, etc...)
	- Spaces

#### **External users**

This area services external (3rd party) connections to the Groups network and facilitates external user logons and authentication. It is the security boundary placed between the Internet and the Groups internal network. This domain boundary is used to contain user account logons for various parties including software support and interim access.

Password configuration enforced by the default domain group policy for this domain:

- Minimum password length **12** characters
- Password must meet complexity requirements detailed in internal users section

All externally procured software must satisfy the requirement of this policy.

#### **Password Configuration Settings**

Detailed password configuration settings for IT Systems or applications purchased by the Group will be supplied as part of the procurement process, where applicable.

## **Responsibilities**

Implementation and adherence to this policy is the responsibility of all Groups employees working for the Group. It is important that every employee takes seriously, the use, protection and integrity of their own password/s or any other system password/s which they may be privy to from time to time and to encourage, guide and inform staff wherever possible for those who are responsible for the supervision of others.

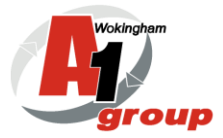

## **Compliance with legal and contractual obligations**

- The Data Protection Act (2018) requires that personal data be kept secure against unauthorised access or disclosure. The password is part of the security environment.
- The Computer Misuse Act (1990) covers unauthorised access to computer systems, including the use of another person's identity. If a user "lends" their account and password to another individual who then breaches the Computer Misuse Act, both the individuals concerned could be deemed to have committed an offence.

#### **Breaches of Policy**

Breaches of this policy and/or security incidents can be defined as events which could have, or have resulted in, loss or damage to Groups assets, or an event which is in breach of the Groups security procedures and policies.

All employees have a responsibility to report security incidents and breaches of this policy as quickly as possible through the Groups' Incident Reporting Procedure. This obligation also extends to any external organisation contracted to support or access the Information Systems of the Groups. In the case of third-party vendors, consultants or contractors, non-compliance could result in the immediate removal of access to the system. If damage or compromise of the Groups' ICT systems or network results from the non-compliance, the Group will consider legal action against the third party. The Group will take appropriate measures to remedy any breach of the policy through the relevant frameworks in place. In the case of an individual the matter may be dealt with under the disciplinary process.

## **General Password Construction Guidelines**

Passwords are used for various purposes at the A1 Group. Examples of some of the more common uses include: user level accounts, web accounts, email accounts, local access to ICT devices such as routers, printers etc. All staff should be aware of how to construct and select strong passwords. Strong passwords have the following characteristics:

- Contain both upper and lower case characters (e.g., a-z, A-Z)
- Have digits, punctuation and special characters as well as letters e.g., 0-9,
- $|@#5\%^R^*() + |~-=\frac{1}{3}[|;~\cdot~;~\cdot~>?$ ../)
- Are at least ten alphanumeric characters long.
- Are **not a word in any language**, slang, dialect, jargon, etc.
- Are not based on personal information, names of family, etc.
- Passwords should never be written down or stored online. Try to create passwords that can be easily remembered. Poor, weak passwords have the following characteristics and **must not** be used:
- The password contains less than twelve characters and doesn't include any special characters or numbers
- The password is a word found in a dictionary (English or foreign)
- The password is a common usage word such as:
	- o Names of family, pets, friends, co-workers, fantasy characters, etc.
	- o Computer terms and names, commands, sites, companies, hardware, software.
	- $\circ$  Birthdays and other personal information such as addresses and phone numbers.
	- o Repetition such as mmmmmmmm1
	- o Hashtags and profile names ie anything in the public domain

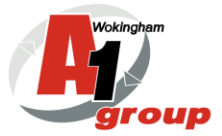

- $\circ$  Common passphrases found on the internet such as nursery rhymes, song names, slogans etc.
- o Word or number patterns like aaabbbcc, zyxwvuts, 123321, etc.
- o Keyboard sequences like qwerty, asdfghjk , zxcvbnm, etc
- o Any of the above spelled backwards.
- o Any of the above preceded or followed by a digit (e.g., secret1, 1secret)

#### **Creating Passwords using Passphrases**

Using passphrases is a good way of constructing strong passwords and helps with remembering them. Passwords constructed in this way, will typically consist of letters, numbers and special characters which are used to represent the words or meaning of a phrase. The following example describes this process:

#### **Example**

**Step 1 –** Choose a phrase – for example: *'I catch the number 14 bus on Fridays'*

**Step 2 –** Use the first character of each word: I c t n 14 b o f

**Step 3 –** Mix with lower and uppercase letters: **iCTn14bOf**

**Step 4 –** Incorporate special characters (such as !@#\$%^&\*()\_+|~-=\`{}[]:";'<>?,./ ) and numbers to increase complexity. Using this method, the final password could be: **i\*CTn#14bOf5**

**N.B.** Incorporate special characters and numbers into your password in a way which helps you to remember where they should be e.g. could be after every 2nd, 4th, or  $5$ <sup>th</sup> letter – or a similar 'system' which is meaningful to you. Basically, the more letters, special characters and numbers used and the longer the password containing these is, the stronger the password will be.

#### **IMPORTANT: The above passphrase/password is an example and must NOT be used.**

## **Password Protection Standards**

- Do not use the same password you use for Groups accounts as for other non-Groups access (e.g., personal ISP account, personal banking, online shopping etc.).
- Do not share Groups passwords with anyone, including administrative assistants or secretaries. All passwords are to be treated as sensitive, Confidential Groups information.
- For new starters to obtain their initial network login password, the new starter is instructed by their line manager to contact the Operations Manager to verbally provide a 'onetime' use password which must be reset upon first login.
- Where a member of staff forgets their current network password this can be reset by contacting the Operations Manager. Following a security check, the ICT Service Desk staff will reset existing users' network password by verbally providing the user with a 'onetime' use password.

## List of "**Don'ts**":

- Don't reveal a password over the phone to ANYONE unless relaying information on temporary passwords which are changed immediately
- Don't write passwords down and store them anywhere in your office
- Don't reveal a password in an email message unless relaying information on temporary passwords which are changed immediately
- Don't reveal a password to your line manager
- Don't talk about a password in front of others
- Don't hint at the format of a password (e.g., "my family name")

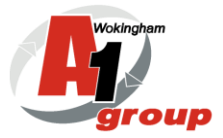

- Don't reveal a password on questionnaires or security forms
- Don't share a password with family members
- Don't reveal a password to co-workers while on holiday

## **Additional Information**

- If someone demands a password, refer them to this document and request that they call the Operations Manager.
- Do not use the "Remember Password" feature of applications (e.g., Internet Explorer, SAP etc…).
- Do not store passwords in a file on ANY computer system (including mobile devices or similar) without encryption.
- Change passwords at least once every 180 days (with the exception of system-level passwords which must be changed quarterly). The recommended change interval is every four months.
- If an account or password is suspected to have been compromised, report the incident as soon as possible to the Operations Manager or via one of the other methods as described in the Groups IT Management Policy. Immediately change any/all passwords which may have been compromised.
- Password cracking or guessing will be performed on a periodic or random basis during audit penetration tests involving 3rd party companies. If a password is guessed or cracked during one of these scans, the user will be required to change it immediately.

#### **Revision**

The Company will make all employees aware of this Company Policy.

Signed:  $\alpha$   $\leq$   $\frac{C \log_{2} 2}{C}$ 

Russell Pike - **Managing Director A1 Group** 

**Next Review date 1st January 2025**

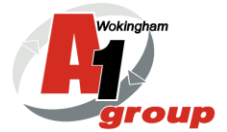